**тема: ОСНОВЫ ПОСТРОЕНИЯ ГЕОЛОГО-ТЕХНОЛОГИЧЕСКИХ МОДЕЛЕЙ**

### Учебные вопросы лекции:

- 1. Основные понятия и определения.
- 2. Исходные данные для построения геологотехнологической модели

- Регламент по созданию постоянно действующих теолого-технологических моделей нефтяных и газонефтяных месторождений. РД 153-39.0-047-00, утвержд. Приказом Минтопэнерго России N 67 от 10.03.2000.
- Адресная постоянно-действующая геологотехнологическая модель (ПДГТМ) - это объемная имитация месторождения, хранящаяся в памяти компьютера в виде многомерного объекта, позволяющая исследовать и прогнозировать процессы, протекающие при разработке в объеме резервуара, непрерывно уточняющаяся на основе новых данных на протяжении всего периода эксплуатации месторождения.

ПДГТМ, построенные в рамках единой компьютерной технологии, представляют совокупность:

- цифровой интегрированной базы геологической, геофизической, гидродинамической и промысловой информации;
- цифровой трехмерной адресной геологической модели месторождения (залежей);
- двухмерных и трехмерных, трехфазных и композиционных, физически содержательных фильтрационных (гидродинамических) математических моделей процессов разработки;
- программных средств построения, просмотра, редактирования дифровой геологической модели, подсчета балансовых запасов нефти, газа и конденсата;
- программных средств и технологий, позволяющих по установленным в процессе моделирования правилам уточнять модели по мере постоянного поступления текущих данных, порождаемых в процессе освоения и разработки месторождений.

- Под цифровой трехмерной адресной геологической моделью (ГМ) **месторождения** понимается представление продуктивных пластов и вмещающей их геологической среды в виде набора цифровых карт (двухмерных сеток) или трехмерной сетки ячеек, характеризующих:
- пространственное положение в объеме резервуара коллекторов и разделяющих их непроницаемых (слабопроницаемых) прослоев;
- пространственное положение стратиграфических границ продуктивных пластов (седиментационных циклов);
- пространственное положение литологических границ в пределах пластов, тектонических нарушений и амплитуд их смещений;
- средние значения в ячейках сетки фильтрационно-емкостных свойств (ФЕС), позволяющих рассчитать начальные и текущие запасы углеводородов;
- пространственное положение начальных и текущих флюидных контактов;
- пространственные координаты скважин (пластопересечения, альтитуды, координаты устьев, данные инклинометрии).

Программный комплекс ГМ должен обеспечивать (вычисления, получение файлов, просмотр на экране, получение твердых копий):

- формирование модели в виде, требуемом для передачи в системы фильтрационного моделирования;
- формирование сеток и построение карт параметров пласта, структурных и литологических карт;
- построение геологических и палеопрофилей, просмотр каротажных диаграмм, результатов обработки и интерпретации ГИС (ГИС – теофизические исследования скважин);
- просмотр результатов интерпретации 2D и 3D сейсморазведки, включая результаты трассирования горизонтов, выделения тектонических нарушений, карт изохрон, глубин и сейсмических атрибутов, положение сейсмических профилей, площади 3D сейсморазведки;
- дифференцированный подсчет запасов нефти, газа и конденсата.

Под цифровой фильтрационной (гидродинамической) **моделью** (ФМ) понимают совокупность представления объекта в виде двухмерной или трехмерной сетки ячеек, каждая из которых характеризуется набором идентификаторов и параметров геологической модели, дополнительно включая:

•фильтрационные параметры – относительные фазовые проницаемости, капиллярные давления, данные PVT и другие дополнительные данные;

•массив данных по скважинам, который содержит – интервалы перфорации, радиус скважины, пластовое или забойное давление, данные о дебитах (расходах) фаз, коэффициенты продуктивности (приемистости) скважин, сведения об ОПЗ (обработка призабойных зон), РИР (ремонтно-изоляционные работы), ГРП (гидравлический разрыв пласта), результатах испытаний, обустройстве месторождения.

Программный комплекс ФМ должен осуществлять:

- численное решение уравнений сохранения и фильтрации фаз или компонентов;
- анализ фильтрационных течений и расчетных технологических показателей;
- выбор мероприятий по регулированию процесса разработки;
- редактирование модели при внесении новых данных.

Фильтрационные модели должны учитывать все основные геологофизические и технологические факторы моделируемого (реализуемого) процесса разработки:

- многопластовый характер эксплуатационных объектов;
- неоднородность пластов по толщине и простиранию, их линзовидность и прерывистость;
- многофазность фильтрационных потоков;
- капиллярные и гравитационные силы;
- порядок разбуривания, систему размещения и режимы работы.

Фильтрационная модель *отличается* от геологической модели наличием дополнительных параметров, большей схематизацией строения, возможным объединением нескольких геологических объектов в единый объект моделирования. При наличии истории разработки необходима адаптация ФМ к данным разработки, что также отличает ее от геологической модели.

При построении ПДГТМ должны быть проведены следующие работы:

- оцифровка всей исходной геологической и технологической информации, занесение в базу данных;
- оценка качества и, при необходимости, переобработка и переинтерпретация данных ГИС и сейсморазведки;
- исследования кернов и проб пластовых флюидов;
- детальная корреляция разрезов скважин, выделение продуктивных пластов;
- уточнение петрофизических и функциональных зависимостей, являющихся основой комплексной интерпретации данных ГИС (геофизические исследования скважин), исследований керна и сейсморазведки, πереобработка данных ГДИ (гидродинами́ческие исследования) и их комплексная интерпретация с данными ГИС и разработки;
- построение схем обоснования флюидных контактов;
- геометризация каждого продуктивного пласта, оценка его параметров и эксплуатационных характеристик;
- палеотектонический анализ, палеогеографические и палеогеоморфологические исследования;
- фациально-формационный анализ, включая выявление седиментационных циклов осадконакопления;
- детальный анализ разработки с отбраковкой ненадежных и недостоверных сведений и с проверкой представления о геологическом строении по данным разработки;
- интерпретация данных дистанционных методов, исследований и контроля за разработкой.

#### Основной набор исходных данных:

- Координаты устьев скважин, альтитуды, инклинометрия.
- Координаты пластопересечений, рассчитанные маркшейдерской службой.
- 3. Стратиграфические разбивки (маркеры), рассчитанные геологом в проекте используются в качестве основы при формировании структурного каркаса.
- 4. Кривые ГИС.
- 5. Отбивки флюидных контактов в скважинах.
- 6. Даты бурения и ввода скважин в добычу (под закачку), карты накопленных отборов и закачки.
- 7. Сейсмические данные. Структурные карты и поверхности нарушений по данным сейсморазведки, бурения и других методов.
- 8. Уравнения петрофизических зависимостей «керн-керн» (например,  $LgK_{np} = f(K_n)$ ) и «керн-ГИС» (например, К<sub>п</sub>=ц(апс)), средние и граничные (min, max) значения коллекторских свойств, кривые капиллярного давления - получаются по результатам совместной интерпретации да̀нных керна и ГИС, используются для расчета ФЕС с учетом литотипов, построения модели переходной зоны.
- 9. Количественные (определения К<sub>п</sub>, К<sub>п</sub>, К<sub>в</sub>) и качественные (описания) исследования керна.
- 10. Общие и геологические данные:
	- карты эффективных и нефтенасыщенных толщин 2Д (из отчета по подсчету запасов) йспользуются для контроля качества построения и, если требуется, корректировки 3Д модели. Сводная таблица подсчетных параметров и запасов УВ (из отчета по подсчету запасов) используется для контроля качества построения и, если требуется, корректировки зД модели.
	- топоснова, полигоны лицензии, ВНК, нарушений, зон замещения и выклинивания, водоохранных зон, категорий запасов (из отчета по подсчету запасов) - используются в качестве исходных данных для двумерного картопостроения и 3Д моделирования, для контроля качества построения и, если требуется, корректировки 3Д модели. Как правило, эта информация сводится на совмещенную схему изученности (рис. 2.1), которая является базовой картой (basemap) при создании модели.
	- □ текст отчета по подсчету запасов (проектного документа), отчеты по изучению недр являются той фактологической базой, на которой базируется оценка запасов и построение модели

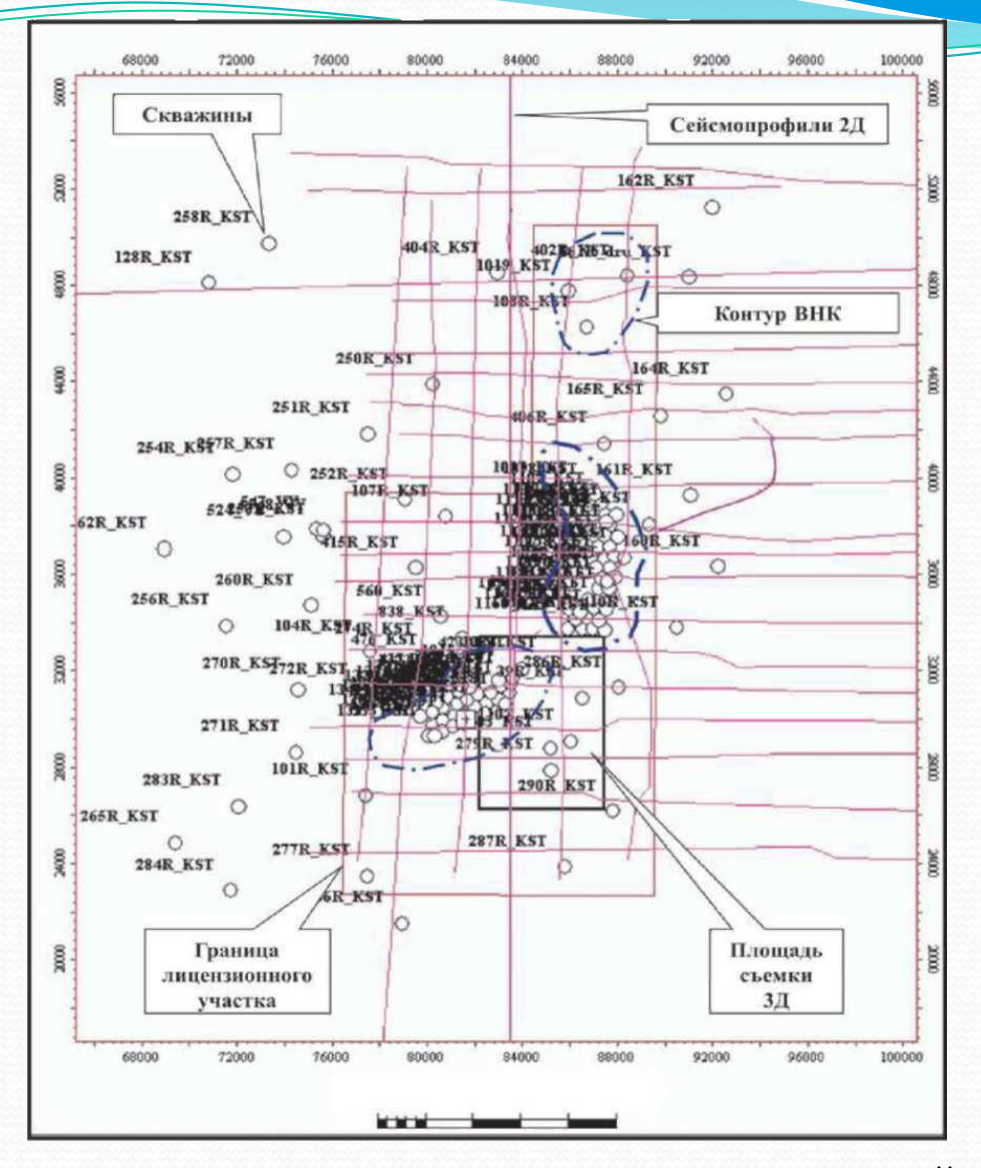

Рис.1. Схема изученности Кустового месторождения (материалы ОАО «ЛУКОЙЛ», К.Е. Закревский, 2009)

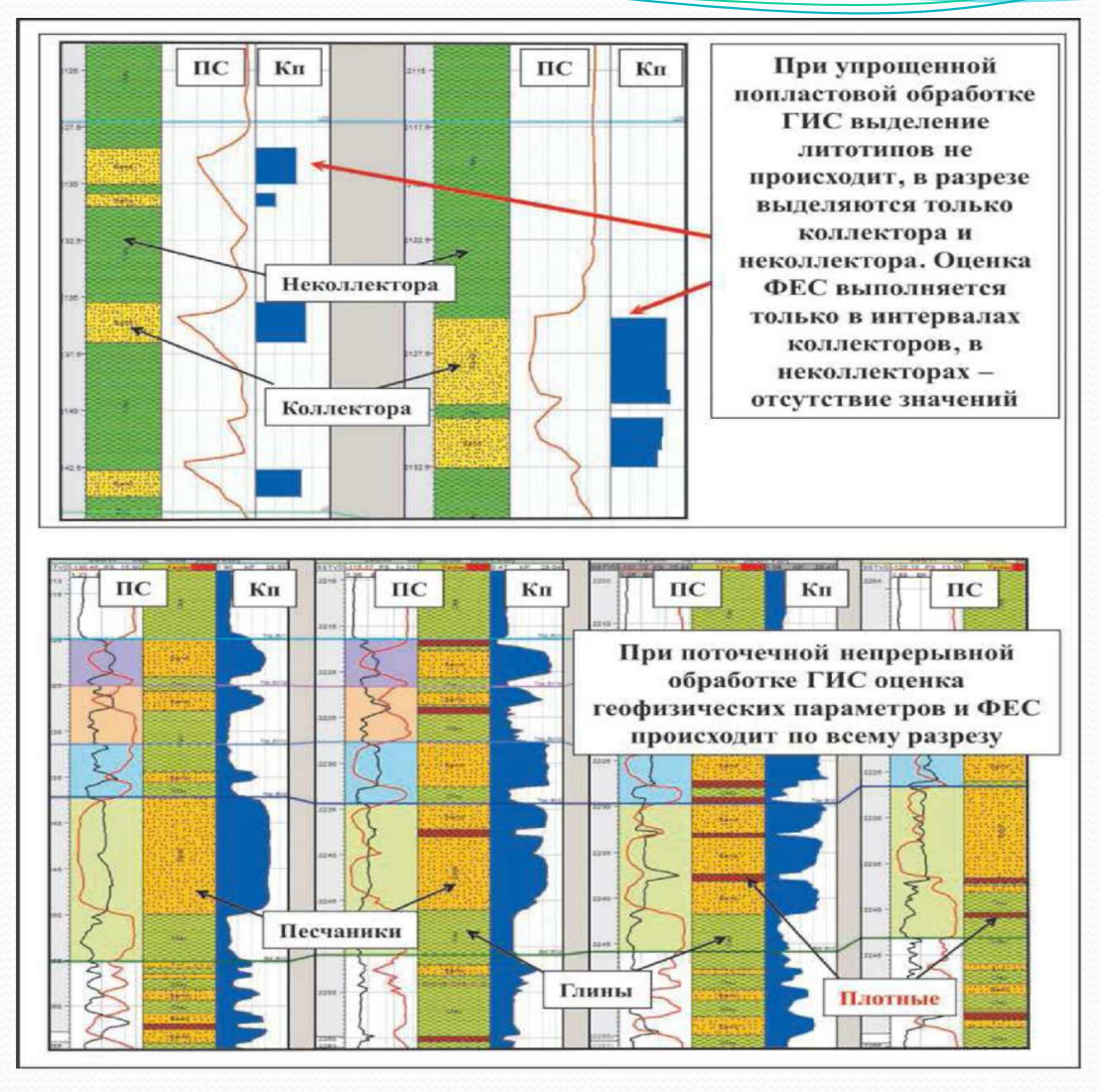

Рис.2 Поинтервальная (попластовая) интерпретация

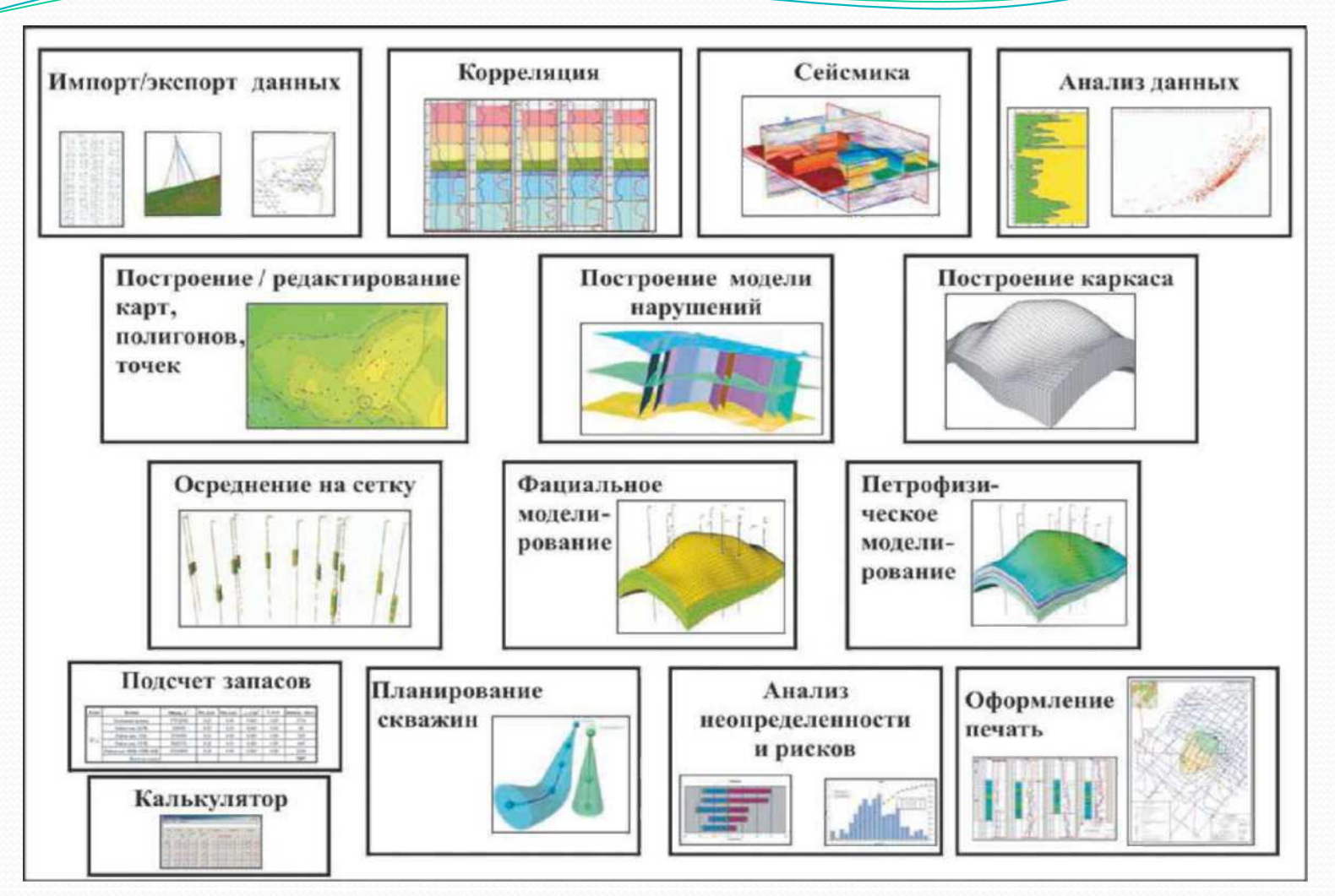

Рис.4. Типовой состав модулей программного пакета геологического моделирования (по К.Е. Закревскому, 2009)

Типовой набор основных модулей трехмерного геологического моделирования:

- 1. ИМПОРТА И ЭКСПОРТА ДАННЫХ,
- 2. КОРРЕЛЯЦИИ ПЛАСТОВ ПО СКВАЖИННЫМ ДАННЫМ,
- 3. интерпретации данных сейсморазведки (как правило, это выделение нарушений, трассирование горизонтов и картопостроение, атрибутный анализ, то есть «сейсмика для геологов»),
- 4. анализ данных (построение ГСРов, кросс-плотов, вариограмм, гистограмм),
- 5. построение и редактирование карт, точек, полигонов,
- 6. ПОСТРОЕНИЕ МОДЕЛИ ТЕКТОНИЧЕСКИХ НАРУШЕНИЙ,
- 7. построение структурно-стратиграфического каркаса,
- 8. ОСРЕДНЕНИЕ СКВАЖИННЫХ ДАННЫХ НА СЕТКУ,
- 9. литологофациальное моделирование,
- 10. петрофизическое моделирование,
- 11. ПОДСЧЕТ ЗАПАСОВ,
- 12. ПЛАНИРОВАНИЕ СКВАЖИН,
- 13. анализ неопределенностей и рисков,
- 14. калькулятор (кубов, карт, каротажных кривых, атрибутов),
- 15. оформление отчетной графики.

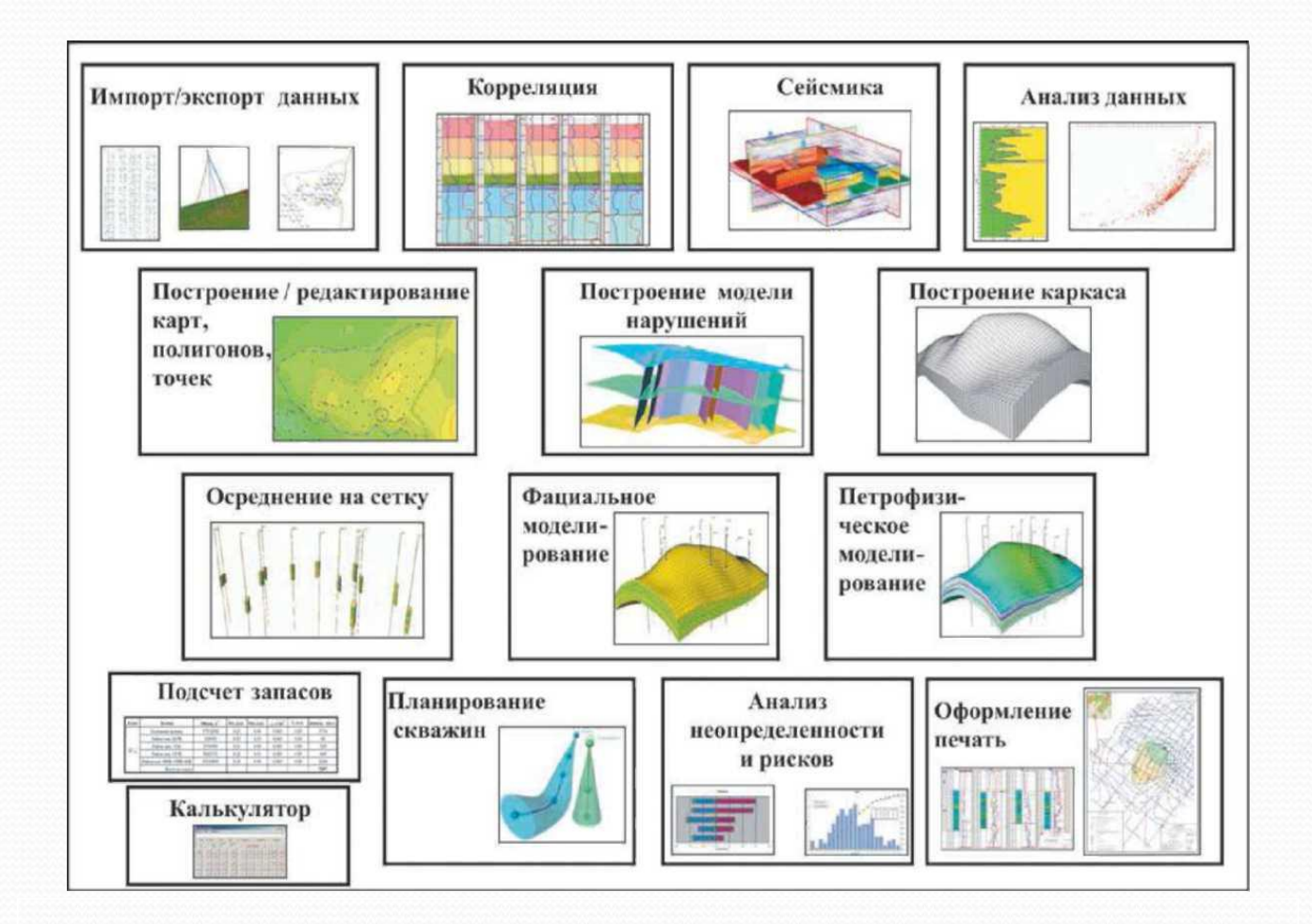

Рис. 4. Типовой набор основных модулей трехмерного геологического моделирования

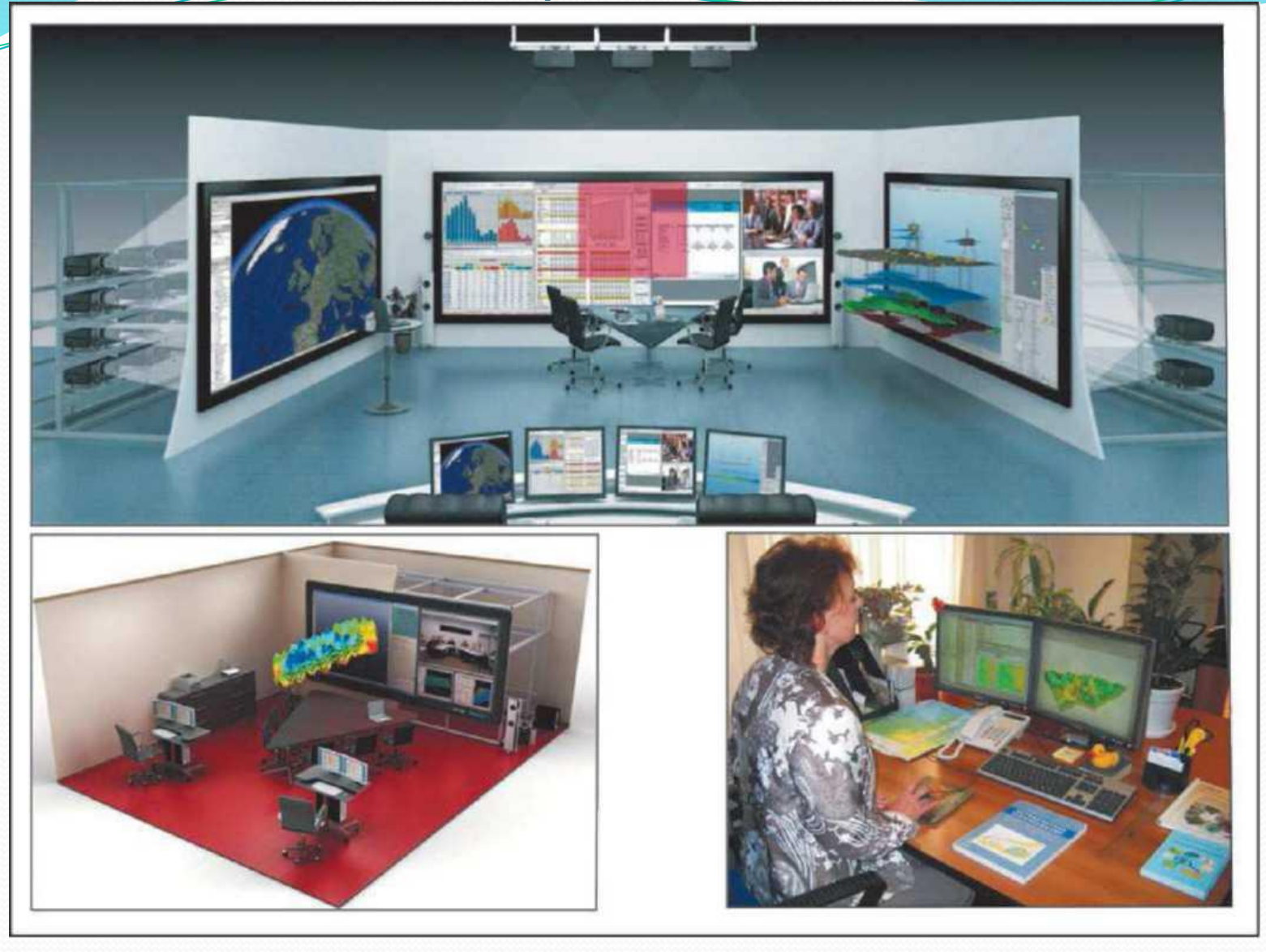

Рис.5. Примеры центров пространственной визуализации и рабочего места геолога-модельера (по К.Е. Закревскому, 2009)

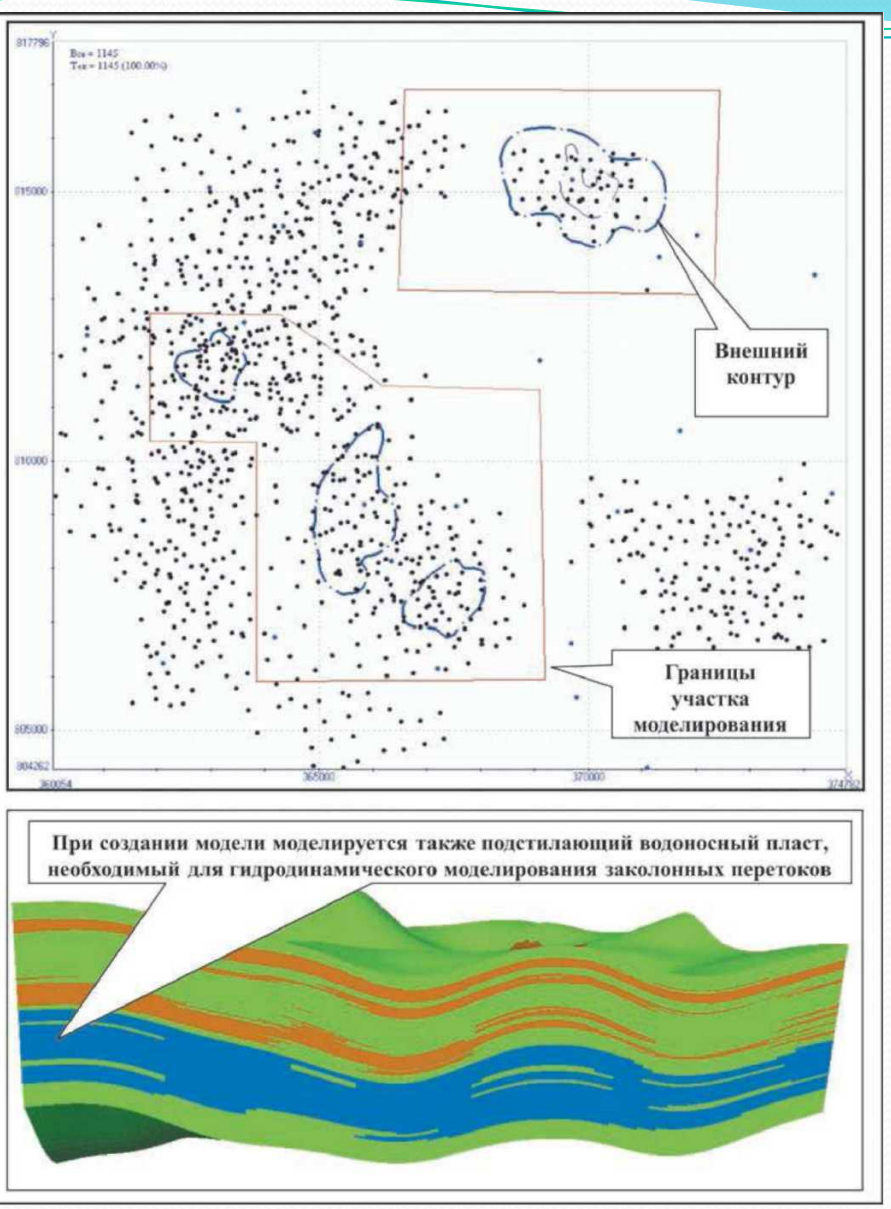

Рис.2.6. Выбор границ моделирования объекта (по К.Е. Закревскому, 2009)

Традиционно технология геологического моделирования 3D представляется в виде следующих основных этапов (рис. 7):

- 1. Сбор, анализ и подготовка необходимой информации, загрузка данных.
- 2. Структурное моделирование (создание каркаса).
- 3. Создание сетки (3D грида), осреднение (перенос) скважинных данных на сетку.
- 4. Фациальное (литологическое) моделирование.
- 5. Петрофизическое моделирование.
- 6. Подсчет запасов углеводородов.

**модели**

# Сбор и анализ исходной<br>информации Структурное моделирование Создание геометрии<br>3D сетки Литолого-фациальное<br>Моделирование Оценка запасов

Рис.7. Основные этапы создания цифровой геологической модели 3D (по К.Е. Закревскому)

#### Основная литература

- 1. Регламент по созданию постоянно действующих геологотехнологических моделей нефтяных и газонефтяных месторождений. РД 153-39.0-047-00. Утвержден и введен в действие Приказом Минтопэнерго России N 67 от 10.03.2000.
- 2. Тынчеров К.Т., Горюнова М.В. Практический курс геологического и гидродинамического моделирования процесса добычи углеводородов: учебное пособие / К.Т.Тынчеров, М.В.Горюнова – Октябрьский: издательство Уфимского государственного нефтяного технического университета, 2012, 150 с.
- 3. Закревский К.Е. Геологическое 3D моделирование. Изд.: ООО ИПЦ "Маска" Год: 2009, 376 с.

## Окончание…

**СПАСИБО ЗА ВНИМАНИЕ!**